## वासल ऐप में निष्पादन संचालन (उपयोगकर्ता यात्रा)

## सुपरमार्केट गतिविधि - दुकान डेमो कोड 1198

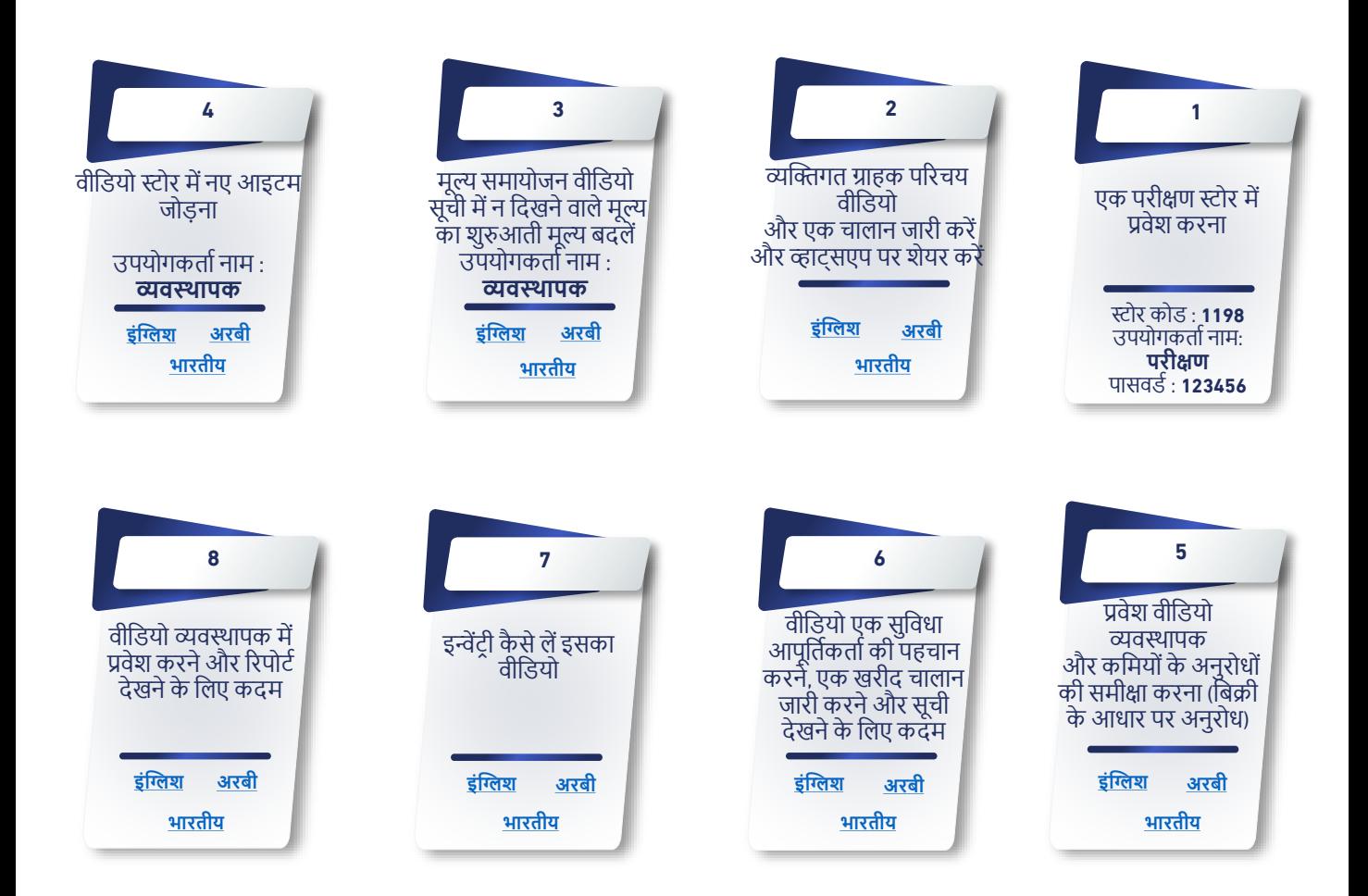

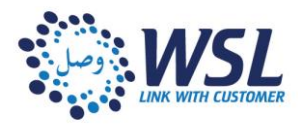